# МИНИСТЕРСТВО НАУКИ И ВЫСШЕГО ОБРАЗОВАНИЯ РОССИЙСКОЙ ФЕДЕРАЦИИ федеральное государственное автономное образовательное учреждение высшего образования "САНКТ-ПЕТЕРБУРГСКИЙ ГОСУДАРСТВЕННЫЙ УНИВЕРСИТЕТ АЭРОКОСМИЧЕСКОГО ПРИБОРОСТРОЕНИЯ"

Кафедра № 6

# УТВЕРЖДАЮ

Руководитель направления

д.э.н.,проф.

(должность, уч. степень, звание)

В.В. Окрепилов

(инициалы, фамилия)

(подпись) «22» июня 2023 г

# РАБОЧАЯ ПРОГРАММА ДИСЦИПЛИНЫ

«Математическое моделирование средств измерений» (Наименование дисциплины)

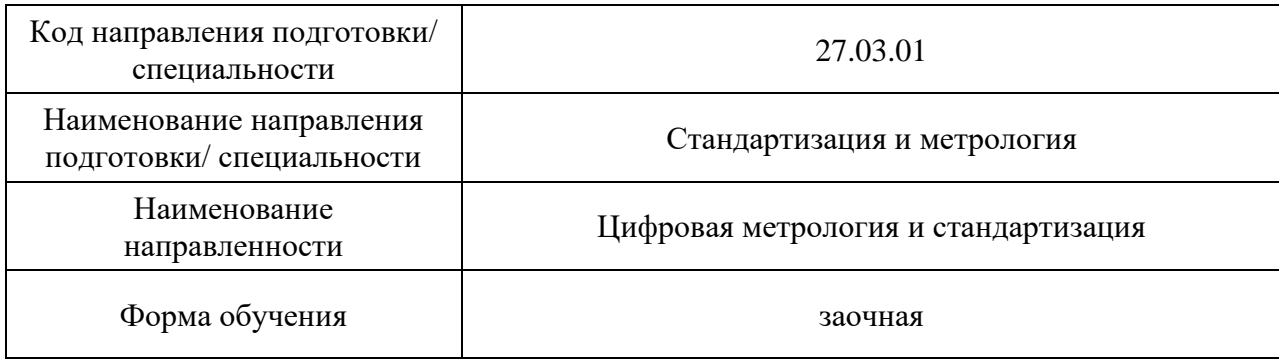

#### Лист согласования рабочей программы дисциплины

доц.,к.т.н.  $\mathcal{U}$ (должность, уч. степень, звание) (подпись, дата) (инициалы, фамилия) Программа одобрена на заседании кафедры № 6 «22» июня 2023 г, протокол № 14 Заведующий кафедрой № 6 д.э.н.,проф. 22.06.23 В.В. Окрепилов (уч. степень, звание) (подпись, дата) (инициалы, фамилия) Ответственный за ОП ВО 27.03.01(02) доц., к.т.н.  $\frac{\mu}{\mu}$  (подпись, дата)  $\frac{22.06.23 \text{ H.} \text{H.} \text{C.} \text{ E} \phi \text{p} \text{e} \text{m} \text{B}}{(n \text{h.} \text{F.} \text{C.} \text{C.} \text{C.} \text{C.} \text{C.} \text{C.} \text{C.} \text{C.} \text{D.} \text{D.} \text{D.} \text{D.} \text{D.} \text{E.} \text{D.} \text{E.} \text{D.} \text{E.} \$  $(n)$  (должность, уч. степень, звание) (подпись, дата)

Заместитель директора института ФПТИ по методической работе

(должность, уч. степень, звание) (подпись, дата)

Первико

 $\frac{\text{JOL}, \text{K.}\phi_{\cdot}-\text{M.}\text{H.}}{\text{(JODKHOCTb, V4. CTEPEHb, 3BAHMe)}}$   $\frac{\text{J'J'C}}{\text{(nO/HHCb, JRTa)}}$  22.06.23 <u>Ю.А. Новикова</u> (инициалы, фамилия)

Программу составил (а)

#### Аннотация

Дисциплина «Математическое моделирование средств измерений» входит в образовательную программу высшего образования – программу бакалавриата по направлению подготовки/ специальности 27.03.01 «Стандартизация и метрология» направленности «Цифровая метрология и стандартизация». Дисциплина реализуется кафедрой «№6».

Дисциплина нацелена на формирование у выпускника следующих компетенций:

УК-1 «Способен осуществлять поиск, критический анализ и синтез информации, применять системный подход для решения поставленных задач»

ПК-6 «Способен применять технологии искусственного интеллекта в профессиональной деятельности»

Содержание дисциплины охватывает круг вопросов, , связанных с основными принципами работы пакета Matlab, элементами программирования в среде Matlab, моделирование процессов и средств измерения.

Преподавание дисциплины предусматривает следующие формы организации учебного процесса: *лекции, лабораторные работы, самостоятельная работа обучающегося.*

Программой дисциплины предусмотрены следующие виды контроля: текущий контроль успеваемости, промежуточная аттестация в форме зачета.

Общая трудоемкость освоения дисциплины составляет 3 зачетных единицы, 108 часов.

Язык обучения по дисциплине «русский»

1. Перечень планируемых результатов обучения по лисциплине

1.1. Цели преподавания дисциплины: знакомство с принципами работы пакета Matlab, элементами программирования в среде Matlab, моделирование процессов и средств измерения.

1.2. Дисциплина ВХОДИТ состав  $\mathbf{R}$ части. формируемой участниками образовательных отношений, образовательной программы высшего образования (далее -OΠ<sub>BO</sub>).

1.3. Перечень планируемых результатов обучения по дисциплине, соотнесенных с планируемыми результатами освоения ОП ВО.

В результате изучения дисциплины обучающийся должен обладать следующими компетенциями или их частями. Компетенции и индикаторы их достижения приведены в таблине 1.

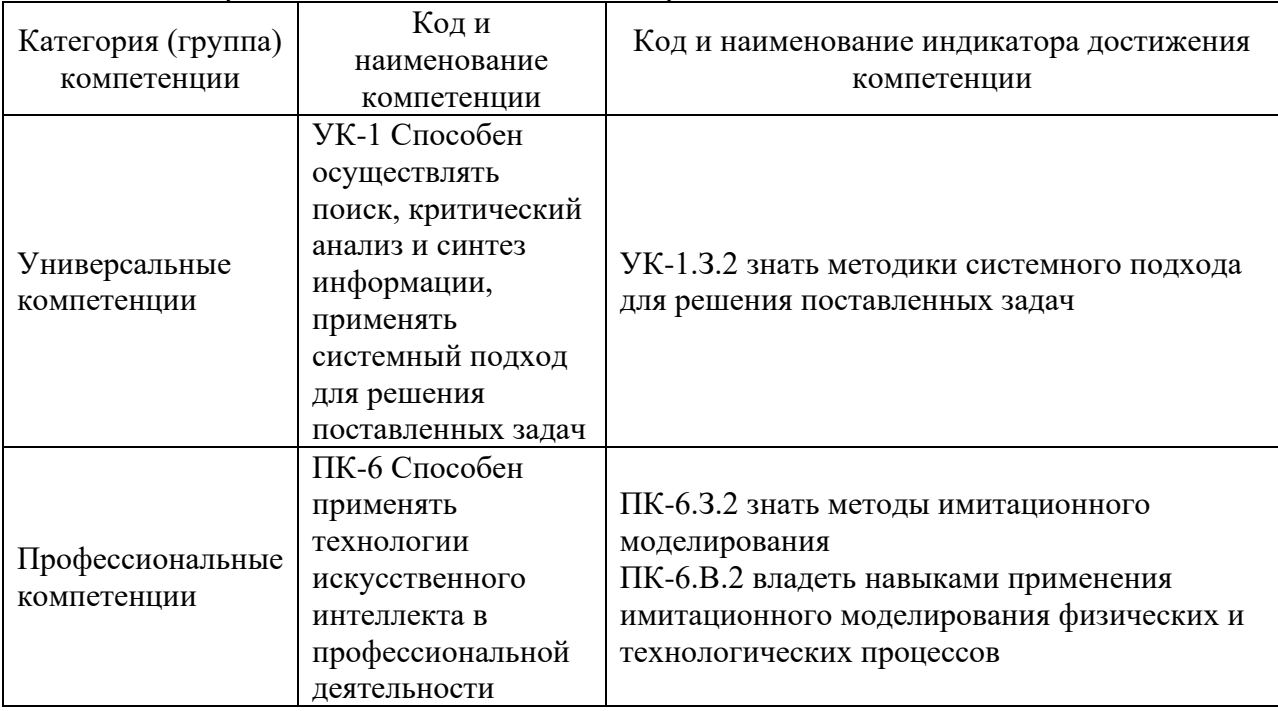

Таблица 1 - Перечень компетенций и индикаторов их достижения

2. Место дисциплины в структуре ОП

Дисциплина может базироваться на знаниях, ранее приобретенных обучающимися при изучении следующих дисциплин:

- «Математика. Математический анализ»,
- «Математика. Аналитическая геометрия и линейная алгебра»,
- «Информатика»
- «Физика»
- «Математика. Теория вероятностей и математическая статистика»
- «Метрология»
- «Физические основы измерений»

Знания, полученные при изучении материала данной дисциплины, имеют как самостоятельное значение, так и могут использоваться при изучении других дисциплин:

- «Метрологическое обеспечение жизненного цикла продукции»,
- «Автоматизированные производственные системы»,
- «Производственная преддипломная практика»,
- $-$  « $\Gamma$ *HA*»
- 3. Объем и трудоемкость дисциплины

Данные об общем объеме дисциплины, трудоемкости отдельных видов учебной работы по дисциплине (и распределение этой трудоемкости по семестрам) представлены в таблице 2.

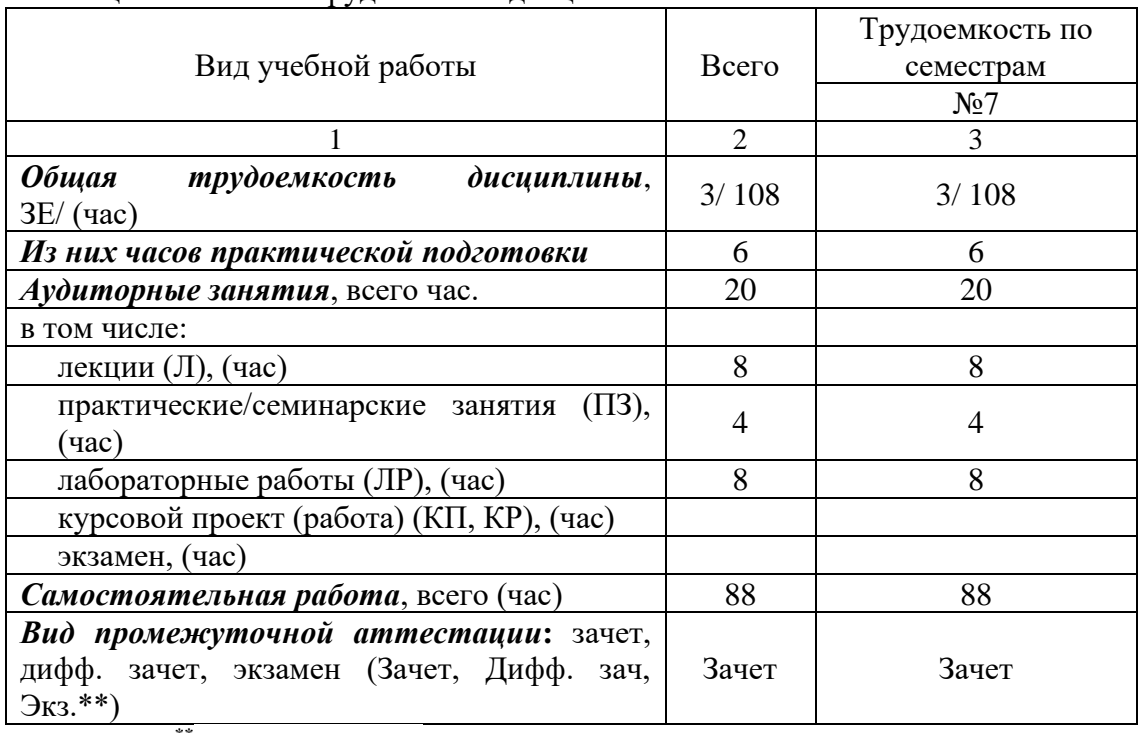

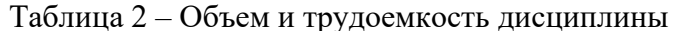

Примечание: \*\* кандидатский экзамен

#### 4. Содержание дисциплины

4.1. Распределение трудоемкости дисциплины по разделам и видам занятий. Разделы, темы дисциплины и их трудоемкость приведены в таблице 3.

Таблица 3 – Разделы, темы дисциплины, их трудоемкость

| Разделы, темы дисциплины                   | Лекции<br>(час) | $\Pi$ 3 (C3)<br>(час) | ЛΡ<br>(час)                 | ΚП<br>(час) | CPC<br>(час) |
|--------------------------------------------|-----------------|-----------------------|-----------------------------|-------------|--------------|
| Семестр 6                                  |                 |                       |                             |             |              |
| Раздел 1. Принципы работы Matlab. Основы   |                 |                       |                             |             | 22           |
| вычислений                                 |                 |                       |                             |             |              |
| Тема 1. Основы моделирования               |                 |                       | $\overline{2}$              |             |              |
| Тема 2. Простейшие функции                 |                 |                       |                             |             |              |
| Тема 3. Графика                            |                 |                       |                             |             |              |
| Раздел 2. Элементы программирования        | $\overline{2}$  |                       | $\overline{c}$              |             | 22           |
| Раздел 3. Решений уравнений                |                 |                       | $\mathcal{D}_{\mathcal{L}}$ |             | 22           |
| Тема 1. Элементы матричной алгебры         |                 |                       |                             |             |              |
| Тема 2. Решение уравнений и оптимизация    | $\overline{2}$  |                       |                             |             |              |
| Тема 3. Интегрирование и дифференциальные  |                 |                       |                             |             |              |
| уравнения                                  |                 |                       |                             |             |              |
| Раздел 4. Моделирование средств измерений  |                 |                       |                             |             | 22           |
| Тема 1. Моделирование физических процессов | 2               |                       | 2                           |             |              |
| Тема 2 Моделирование средств измерений     |                 |                       |                             |             |              |
| Итого в семестре:                          | 8               | 4                     | 8                           |             | 88           |
| Итого                                      | 8               | 4                     | 8                           | $\Omega$    | 88           |
|                                            |                 |                       |                             |             |              |

Практическая подготовка заключается в непосредственном выполнении обучающимися определенных трудовых функций, связанных с будущей профессиональной деятельностью.

4.2. Содержание разделов и тем лекционных занятий.

Содержание разделов и тем лекционных занятий приведено в таблице 4.

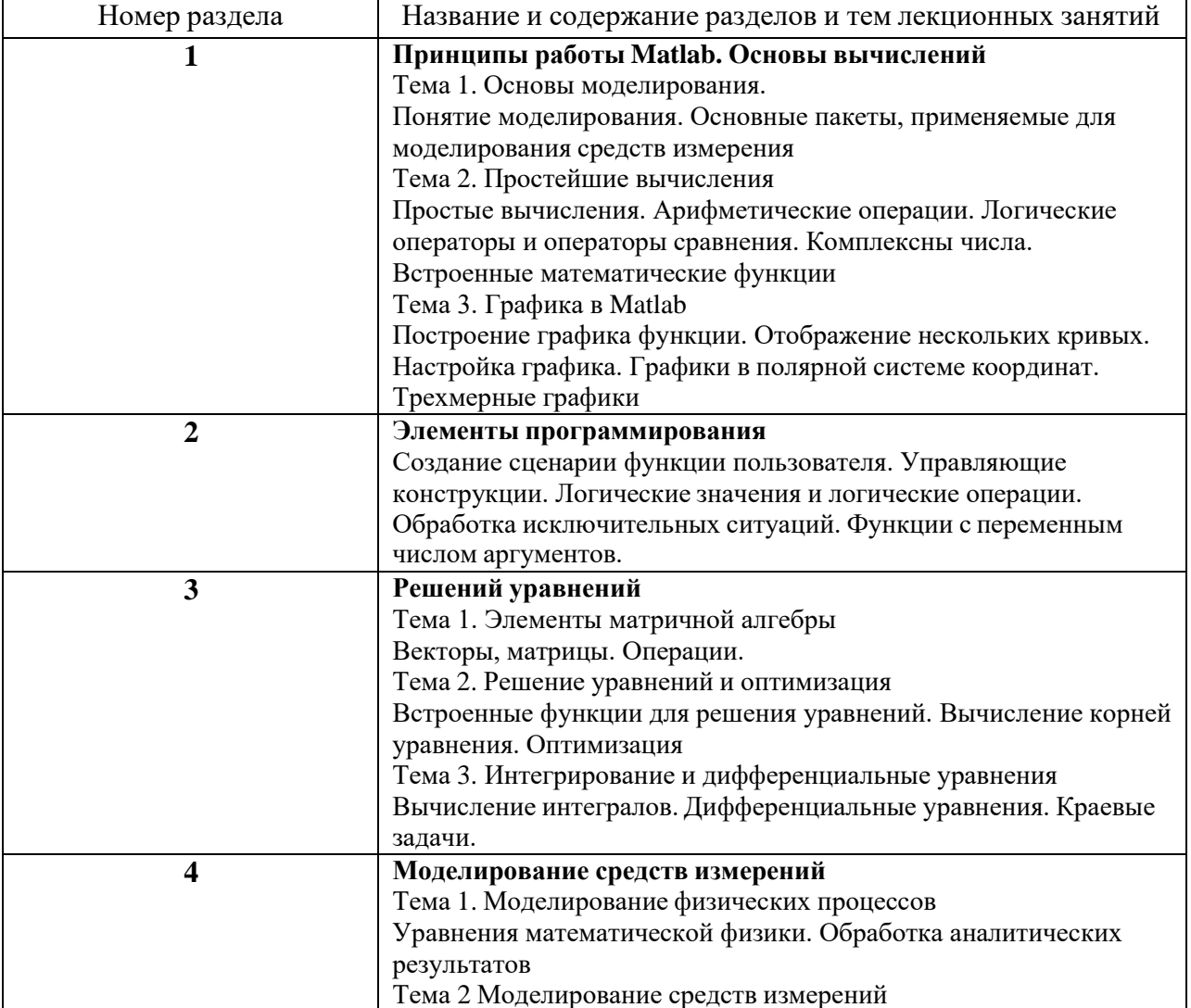

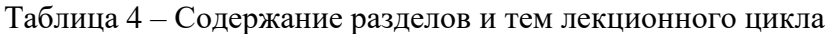

4.3. Практические (семинарские) занятия

Темы практических занятий и их трудоемкость приведены в таблице 5.

|           |                     |                    |               | Из них               | $N_2$  |
|-----------|---------------------|--------------------|---------------|----------------------|--------|
| $N_2$     | Темы практических   | Формы практических | Трудоемкость, | практической раздела |        |
| $\Pi/\Pi$ | занятий             | занятий            | (час)         | подготовки,          | ДИСЦИП |
|           |                     |                    |               | (час)                | лины   |
|           |                     |                    |               |                      |        |
|           | Построение          | Индивидуальная     |               |                      |        |
|           | характеристического | работа;            |               |                      |        |
|           | полинома матрицы.   | работа в малых     |               |                      |        |
|           |                     | группах            |               |                      |        |

Таблица 5 – Практические занятия и их трудоемкость

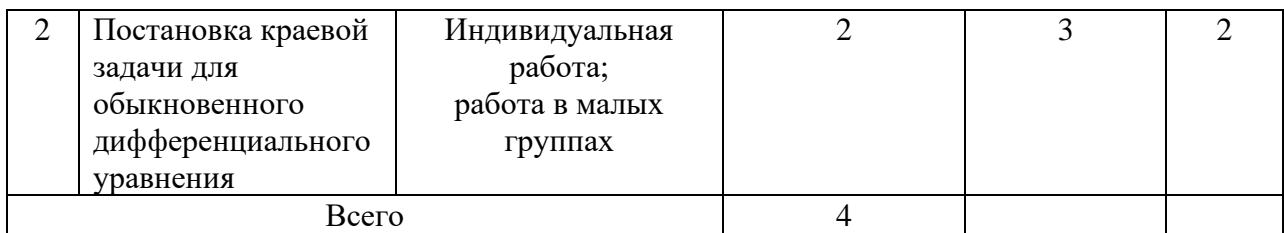

# 4.4. Лабораторные занятия

Темы лабораторных занятий и их трудоемкость приведены в таблице 6.

#### Таблица 6 – Лабораторные занятия и их трудоемкость

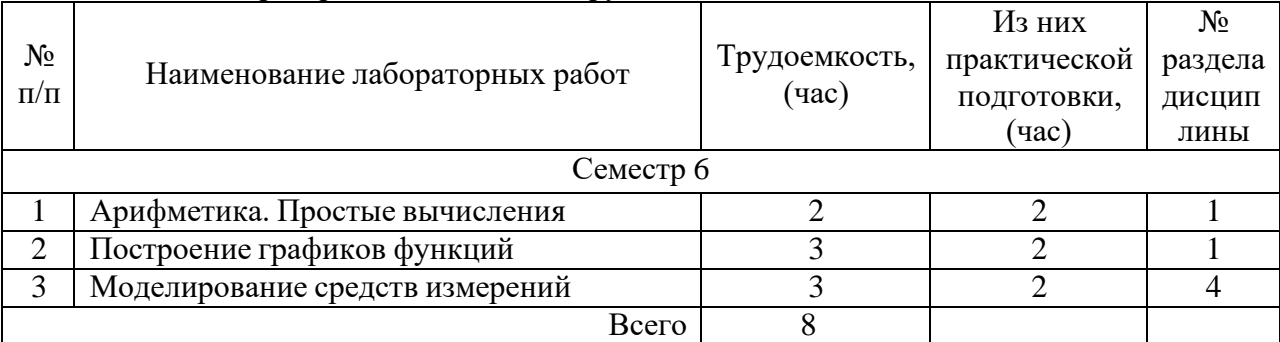

4.5. Курсовое проектирование/ выполнение курсовой работы Учебным планом не предусмотрено

4.6. Самостоятельная работа обучающихся Виды самостоятельной работы и ее трудоемкость приведены в таблице 7.

| Вид самостоятельной работы                           | Всего, | Семестр 6, |  |
|------------------------------------------------------|--------|------------|--|
|                                                      | час    | час        |  |
|                                                      | 2      | 3          |  |
| Изучение теоретического материала                    | 30     | 30         |  |
| дисциплины (ТО)                                      |        |            |  |
| Курсовое проектирование (КП, КР)                     |        |            |  |
| Расчетно-графические задания (РГЗ)                   |        |            |  |
| Выполнение реферата (P)                              |        |            |  |
| Подготовка к текущему контролю<br>успеваемости (ТКУ) | 20     | 02         |  |
| Домашнее задание (ДЗ)                                |        |            |  |
| Контрольные работы заочников (КРЗ)                   |        |            |  |
| Подготовка к промежуточной<br>аттестации (ПА)        | 38     | 30         |  |
| Всего:                                               | 88     | 88         |  |

Таблица 7 – Виды самостоятельной работы и ее трудоемкость

# 5. Перечень учебно-методического обеспечения

для самостоятельной работы обучающихся по дисциплине (модулю) Учебно-методические материалы для самостоятельной работы обучающихся указаны в п.п. 7-11.

#### 6. Перечень печатных и электронных учебных изданий Перечень печатных и электронных учебных изданий приведен в таблице 8. Таблица 8– Перечень печатных и электронных учебных изданий

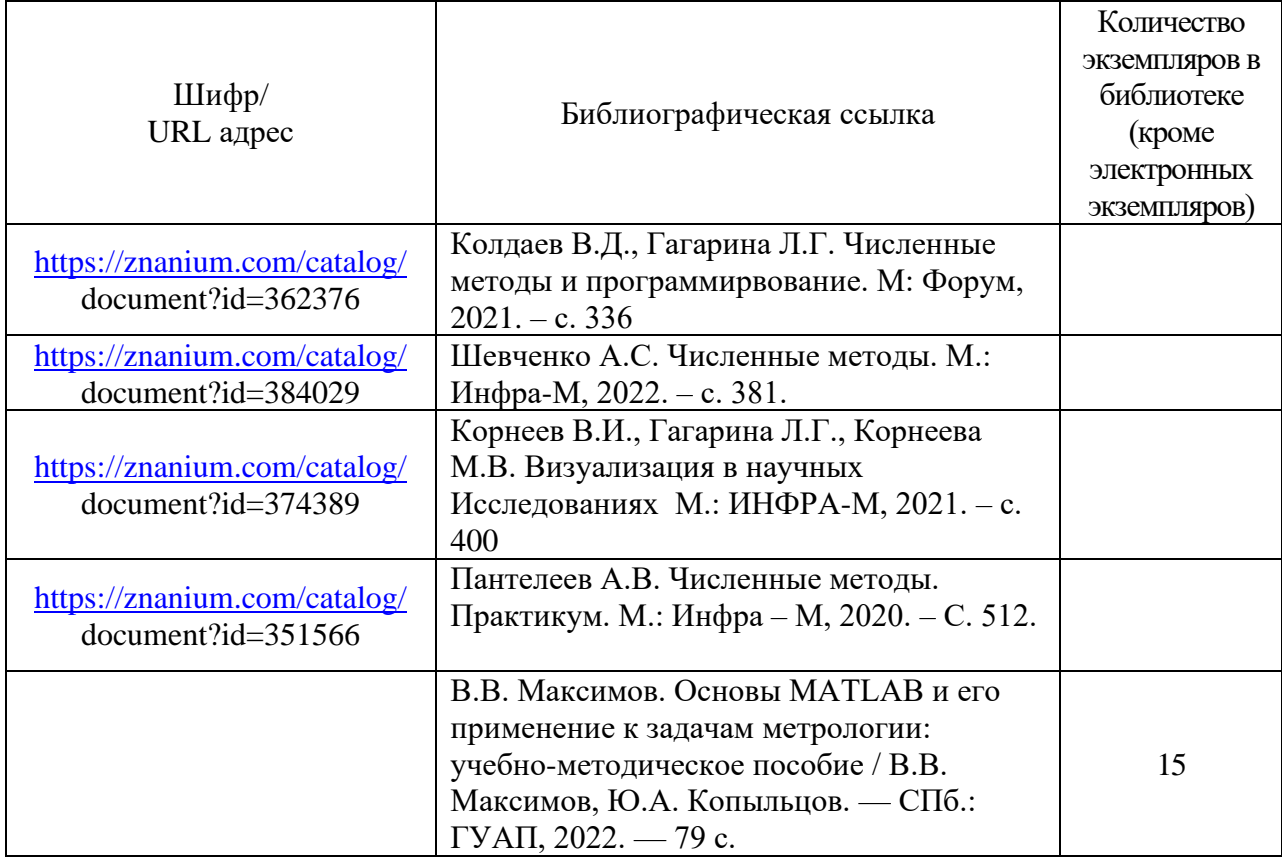

7. Перечень электронных образовательных ресурсов

информационно-телекоммуникационной сети «Интернет»

Перечень электронных образовательных ресурсов информационнотелекоммуникационной сети «Интернет», необходимых для освоения дисциплины приведен в таблице 9.

Таблица 9 – Перечень электронных образовательных ресурсов информационнотелекоммуникационной сети «Интернет»

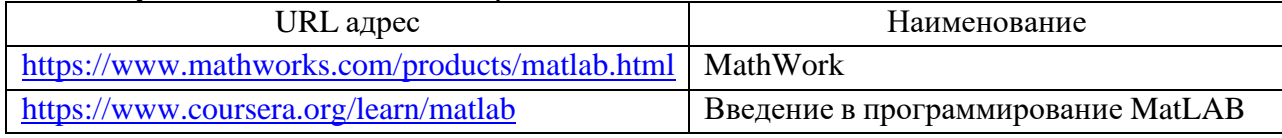

8. Перечень информационных технологий

8.1. Перечень программного обеспечения, используемого при осуществлении образовательного процесса по дисциплине.

Перечень используемого программного обеспечения представлен в таблице 10.

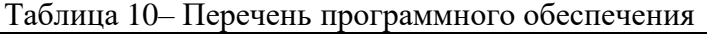

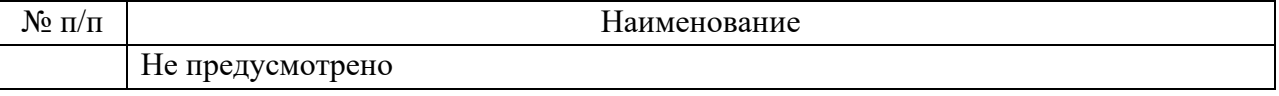

8.2. Перечень информационно-справочных систем,используемых при осуществлении образовательного процесса по дисциплине

Перечень используемых информационно-справочных систем представлен в таблице 11.

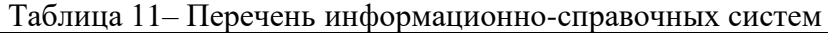

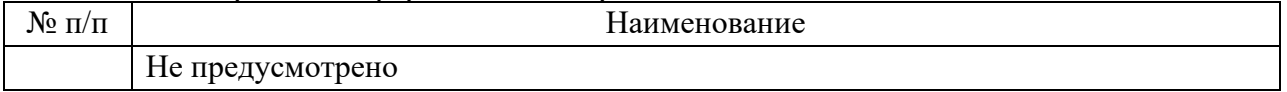

#### 9. Материально-техническая база

Состав материально-технической базы, необходимой для осуществления образовательного процесса по дисциплине, представлен в таблице12.

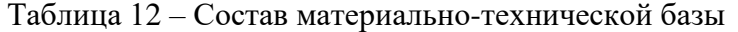

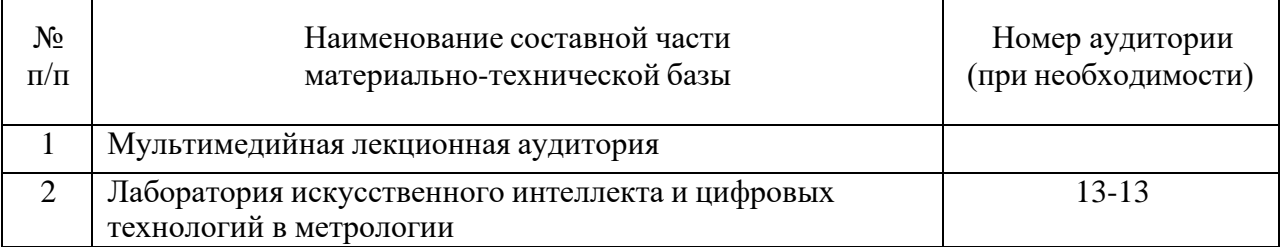

10. Оценочные средства для проведения промежуточной аттестации

10.1. Состав оценочных средствдля проведения промежуточной аттестации обучающихся по дисциплине приведен в таблице 13. Таблица 13 – Состав оценочных средств для проведения промежуточной аттестации

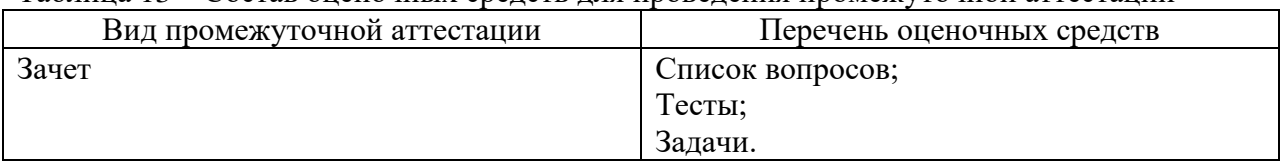

10.2. В качестве критериев оценки уровня сформированности (освоения) компетенций обучающимися применяется 5-балльная шкала оценки сформированности компетенций, которая приведена в таблице 14. В течение семестра может использоваться 100-балльная шкала модульно-рейтинговой системы Университета, правила использования которой, установлены соответствующим локальным нормативным актом ГУАП.

Таблица 14 –Критерии оценки уровня сформированности компетенций

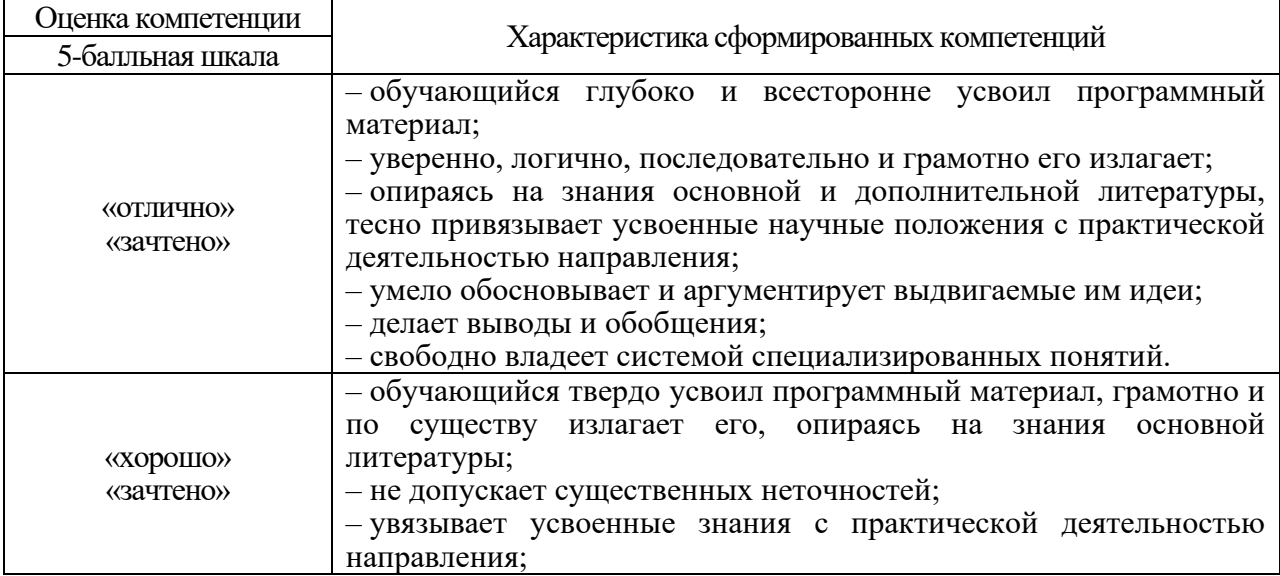

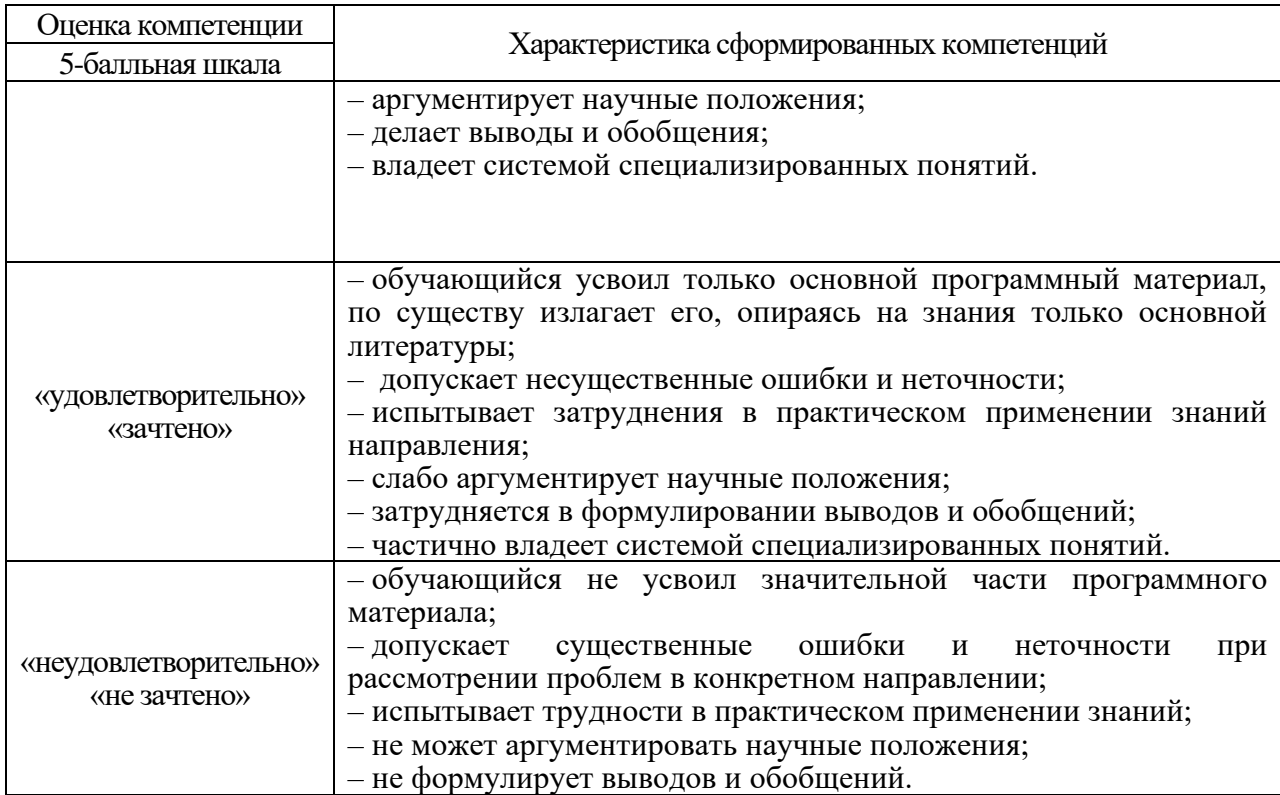

10.3. Типовые контрольные задания или иные материалы.

Вопросы (задачи) для экзамена представлены в таблице 15.

Таблица 15 – Вопросы (задачи) для экзамена

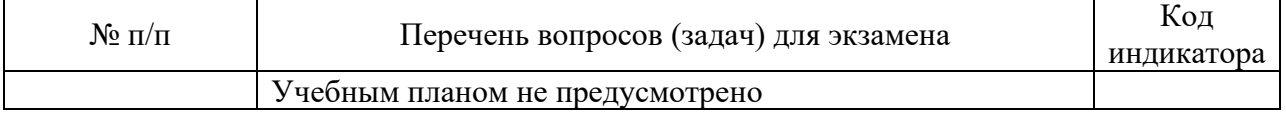

Вопросы (задачи) для зачета / дифф. зачета представлены в таблице 16. Таблица 16 – Вопросы (задачи) для зачета / дифф. Зачета

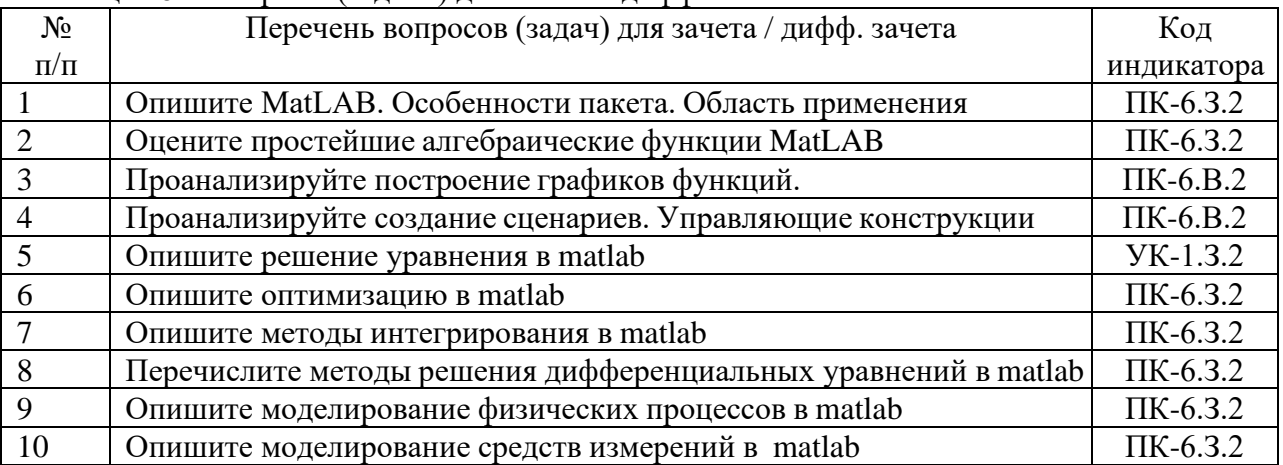

Перечень тем для курсового проектирования/выполнения курсовой работы представлены в таблице 17.

Таблица 17 – Перечень тем для курсового проектирования/выполнения курсовой работы

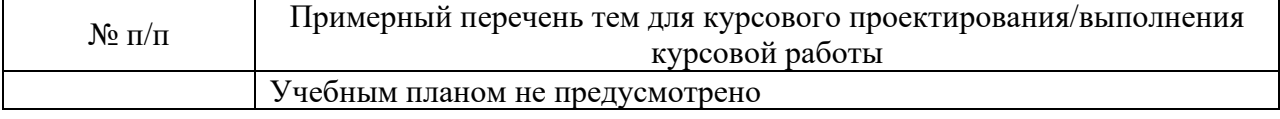

Вопросы для проведения промежуточной аттестации в виде тестирования представлены в таблице 18.

| $N_2 \pi/\pi$  | Примерный перечень вопросов для тестов                                                                                                    | Код<br>индикатора |
|----------------|----------------------------------------------------------------------------------------------------|-------------------|
| 1              | Назовите основной элемент данных системы Matlab *<br>1.<br>класс<br>2.<br>факт<br>3.<br>массив<br>4.<br>вектор                                                                                                    | $\Pi K-6.3.2$     |
| $\overline{2}$ | Определите матрицу (массив) в языке Matlab? *<br>1. A= $[9 8 5; 0 1 3]$<br>2. A=array [120] of<br>3. A:massiv;<br>4. int $A = \arf 20$ ];                                                                                                    | $\Pi$ K-6.3.2     |
| 3              | Опишите, какая функция используется для построения двумерных ПК-6.3.2<br>графиков?<br>1. xlabel<br>2. legend<br>3. plot<br>4. lineto                                                                                                    |                   |
| $\overline{4}$ | Проанализируйте, что необходимо сделать, перед построением<br>трехмерного графика всистеме Matlab?<br>необходимо разбить область построения прямоугольной<br>1.<br>сеткой с помощью функции meshrid<br>2.<br>вычислить значения двух переменных<br>3.<br>определить размер экрана построения графика<br>определить начальные координаты графика<br>4. | $\Pi K-6.B.2$     |
| 5              | Выберите кубический сплайн<br>1. interpl<br>2. linear<br>3. spline<br>4. nearest                                                                                                    | $\Pi$ K-6.3.2     |
| 6              | Расскажите, С какого символа начинаются комментарии в Matlab?<br>$\sqrt{ }$<br>1.<br>$\ast$<br>2.<br>$3.$ //<br>4. %                                                                                                    | $\Pi$ K-6.3.2     |
| $\overline{7}$ | Проанализируйте, в какую переменную помещается результат<br>после вводавыражения?<br>1.<br>ans<br>result<br>2.<br>3.<br>$\mathbf X$<br>4.                                                                                                    | $\Pi K-6.B.2$     |

Таблица 18 - Примерный перечень вопросов для тестов

Перечень тем контрольных работ по дисциплине обучающихся заочной формы обучения, представлены в таблице 19.

Таблица 19 - Перечень контрольных работ

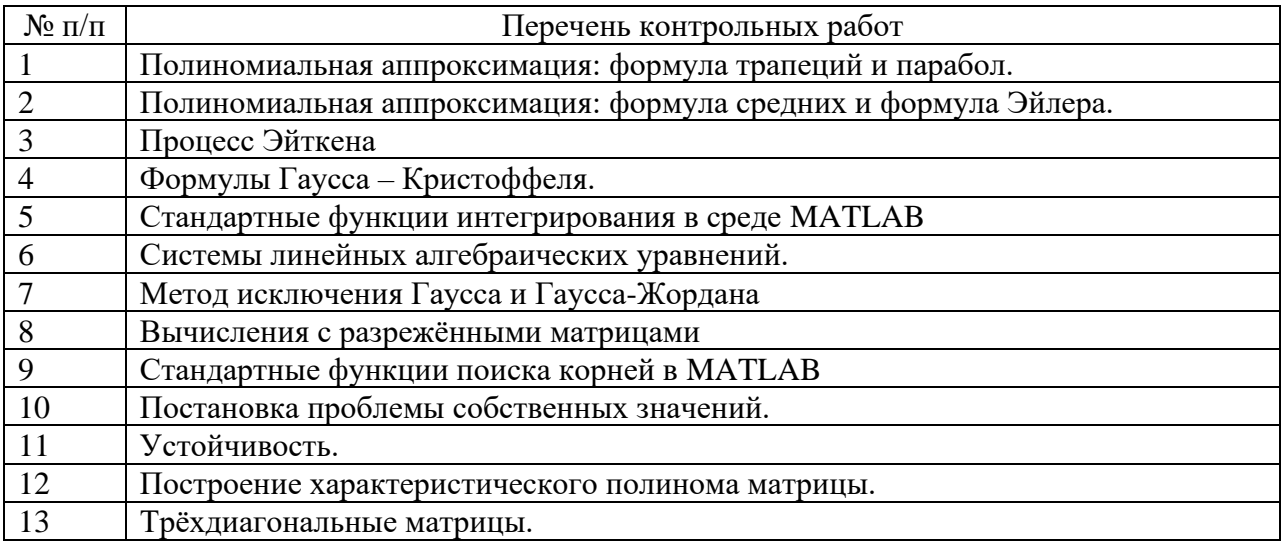

10.4. Методические материалы, определяющие процедуры оценивания индикаторов, характеризующих этапы формирования компетенций, содержатся в локальных нормативных актах ГУАП, регламентирующих порядок и процедуру проведения текущего контроля успеваемости и промежуточной аттестации обучающихся ГУАП.

11. Методические указания для обучающихся по освоению дисциплины

11.1. Методические указания для обучающихся по освоению лекционного материала*.*

Основное назначение лекционного материала – логически стройное, системное, глубокое и ясное изложение учебного материала. Назначение современной лекции в рамках дисциплины не в том, чтобы получить всю информацию по теме, а в освоении фундаментальных проблем дисциплины, методов научного познания, новейших достижений научной мысли. В учебном процессе лекция выполняет методологическую, организационную и информационную функции. Лекция раскрывает понятийный аппарат конкретной области знания, её проблемы, дает цельное представление о дисциплине, показывает взаимосвязь с другими дисциплинами.

Планируемые результаты при освоении обучающимися лекционного материала:

− получение современных, целостных, взаимосвязанных знаний, уровень которых определяется целевой установкой к каждой конкретной теме;

− получение опыта творческой работы совместно с преподавателем;

− развитие профессионально-деловых качеств, любви к предмету и самостоятельного творческого мышления.

− появление необходимого интереса, необходимого для самостоятельной работы;

− получение знаний о современном уровне развития науки и техники и о прогнозе их развития на ближайшие годы;

− научиться методически обрабатывать материал (выделять главные мысли и положения, приходить к конкретным выводам, повторять их в различных формулировках);

− получение точного понимания всех необходимых терминов и понятий.

Лекционный материал может сопровождаться демонстрацией слайдов и использованием раздаточного материала при проведении коротких дискуссий об особенностях применения отдельных тематик по дисциплине.

Структура предоставления лекционного материала:

− лекции согласно разделам (табл.3) и темам (табл.4).

11.2. Методические указания для обучающихся по прохождению практических занятий

Практическое занятие является одной из основных форм организации учебного процесса, заключающаяся в выполнении обучающимися под руководством преподавателя комплекса учебных заданий с целью усвоения научно-теоретических основ учебной дисциплины, приобретения умений и навыков, опыта творческой деятельности.

Целью практического занятия для обучающегося является привитие обучающимся умений и навыков практической деятельности по изучаемой дисциплине.

Планируемые результаты при освоении обучающимся практических занятий:

закрепление, углубление, расширение и детализация знаний при решении конкретных задач;

− развитие познавательных способностей, самостоятельности мышления, творческой активности;

− овладение новыми методами и методиками изучения конкретной учебной дисциплины;

− выработка способности логического осмысления полученных знаний для выполнения заданий;

− обеспечение рационального сочетания коллективной и индивидуальной форм обучения.

Учебно-методическое пособие в изданном виде

В.В. Максимов. Основы MATLAB и его применение к задачам метрологии: учебно-методическое пособие / В.В. Максимов, Ю.А. Копыльцов. — СПб.: ГУАП, 2022. — 79 с.

11.3. Методические указания для обучающихся по выполнению лабораторных работ *.*

В ходе выполнения лабораторных работ обучающийся должен углубить и закрепить знания, практические навыки, овладеть современной методикой и техникой эксперимента в соответствии с квалификационной характеристикой обучающегося. Выполнение лабораторных работ состоит из экспериментально-практической, расчетноаналитической частей и контрольных мероприятий.

Выполнение лабораторных работ обучающимся является неотъемлемой частью изучения дисциплины, определяемой учебным планом, и относится к средствам, обеспечивающим решение следующих основных задач обучающегося:

− приобретение навыков исследования процессов, явлений и объектов, изучаемых в рамках данной дисциплины;

− закрепление, развитие и детализация теоретических знаний, полученных на лекциях;

− получение новой информации по изучаемой дисциплине;

− приобретение навыков самостоятельной работы с лабораторным оборудованием и приборами.

Задание и требования к проведению лабораторных работ

Задание к выполнению лабораторной работы выдается преподавателем в начале занятия в соответствии с планом занятий. Темы лабораторных работ приведены в табл. 6 данной программы.

Выполнение лабораторной работы состоит из трех этапов:

- аналитического;
- расчетно-графического;
- контрольного в виде защиты отчета.

Структура и форма отчета о лабораторной работе

Отчет о лабораторной работе должен содержать: титульный лист, основную часть,выводы по результатам исследований .

*На титульном листе* должны быть указаны: название дисциплины, название лабораторной работы, фамилия и инициалы преподавателя, фамилия и инициалы студента, номер его учебной группы и дата защиты работы.

*Основная часть* должна содержать задание, результаты экспериментальнопрактической работы, расчетно-аналитические материалы.

*Выводы* по проделанной работе должны содержать результаты экспериментов, проведенных студентами на стендах, их рефлектированные выводы по значимости эксперимента, анализу видов и последствий потенциальных погрешностей, которые могли влиять на «чистоту эксперимента». Также вывод должен содержать ответ на вопрос – какие основные наиболее сложные элементы методики им было необходимо выполнить ис чем данная сложность была связана.

#### Требования к оформлению отчета о лабораторной работе

Титульный лист отчета должен соответствовать шаблону, приведенному в секторе нормативной документации ГУАП<https://guap.ru/standart/doc>

Оформление основной части отчета должно быть оформлено в соответствии с ГОСТ 7.32-2017. Требования приведены в секторе нормативной документации ГУАП <https://guap.ru/standart/doc>

При формировании списка источников студентам необходимо руководствоваться требованиями стандарта ГОСТ 7.0.100-2018. Примеры оформления списка источников приведены в секторе нормативной документации ГУАП. <https://guap.ru/standart/doc>

11.4. Методические указания для обучающихся по прохождению самостоятельной работы

В ходе выполнения самостоятельной работы, обучающийся выполняет работу по заданию и при методическом руководстве преподавателя, но без его непосредственного участия.

В процессе выполнения самостоятельной работы, у обучающегося формируется целесообразное планирование рабочего времени, которое позволяет им развивать умения и навыки в усвоении и систематизации приобретаемых знаний, обеспечивает высокий уровень успеваемости в период обучения, помогает получить навыки повышения профессионального уровня.

Методическими материалами, направляющими самостоятельную работу обучающихсяявляются:

учебно-методический материал по дисциплине;

методические указания по выполнению контрольных работ (для обучающихся по заочной форме обучения).

1. Подготовка лекционного материала по темам, представленным в таблице 3, и потемам, отмеченных \* в соответствии с литературой, представленной в таблице 9.

2. Подготовка к контрольным работам в соответствии с методическими указаниями. В течение семестры студенты

защищают лабораторные работы;

— выполняют тестирования по материалам лекции в среде LMS.

Для текущего контроля успеваемости используются тесты, приведенные втаблице 18.

11.5. Методические указания для обучающихся по прохождению текущего контроля успеваемости.

Текущий контроль успеваемости предусматривает контроль качества знаний обучающихся, осуществляемого в течение семестра с целью оценивания хода освоения дисциплины.

В течение семестры студенты

- защищают лабораторные работы в формате тестирования;
- выполняют тестирования по материалам лекции в среде LMS

11.6. Методические указания для обучающихся по прохождению промежуточной аттестации.

Промежуточная аттестация обучающихся предусматривает оценивание промежуточных и окончательных результатов обучения по дисциплине. Она включает в себя:

− зачет – это форма оценки знаний, полученных обучающимся в ходе изучения учебной дисциплины в целом или промежуточная (по окончании семестра) оценка знаний обучающимся по отдельным разделам дисциплины с аттестационной оценкой «зачтено» или «не зачтено».

В течение семестра студенту необходимо сдать не менее 50% лабораторных работ, контрольную работу. Система оценок при проведении текущего контроля и промежуточной аттестации осуществляется в соответствии с руководящим документом организации РДО ГУАП. СМК 3.76 «Положение о текущем контроле успеваемости и промежуточной аттестации студентов и аспирантов, обучающихся по образовательным программам высшего образования в ГУАП» [https://docs.guap.ru/guap/2020/sto\\_smk-3-](https://docs.guap.ru/guap/2020/sto_smk-3-76.pdf) [76.pdf.](https://docs.guap.ru/guap/2020/sto_smk-3-76.pdf)

# Лист внесения изменений в рабочую программу дисциплины

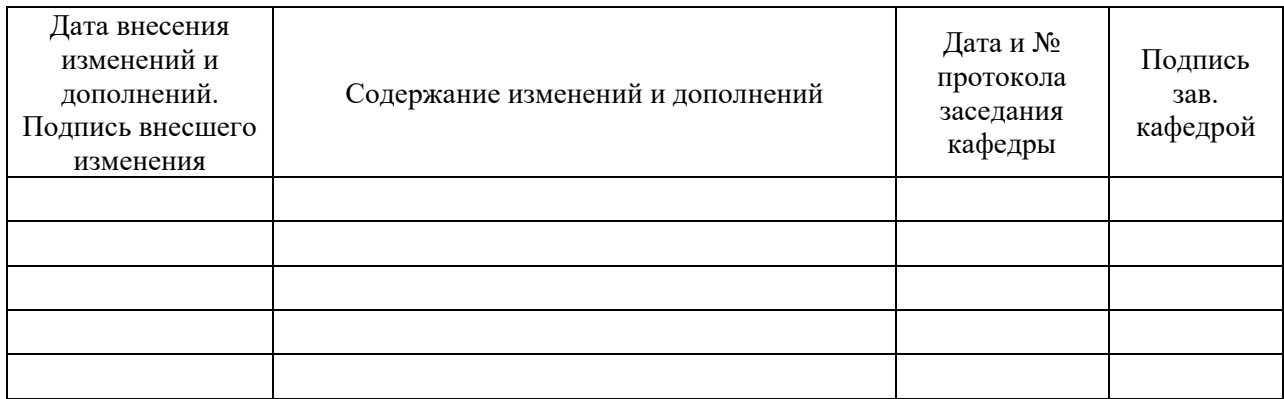